# COMPONENT PART NOTICE

# THIS PAPER IS A COMPONENT PART OF THE FOLLOWING COMPILATION REPORT:

(TITLE): The Effect of the Ionosphere on Radiowave Signals and Systems Performance

Based on Ionospheric Effects Symposium Held on 1-3 May 1990.

Naval Research Lab., Washington, DC (SOURCE):

TO ORDER THE COMPLETE COMPILATION REPORT USE AD-A233 797

THE COMPONENT PART IS PROVIDED HERE TO ALLOW USERS ACCESS TO INDIVIDUALLY<br>AUTHORED SECTIONS OF PROCEEDINGS, ANNALS, SYMPOSIA, ETC. HOWEVER, THE COMPONENT SHOULD BE CONSIDERED WITHIN THE CONTEXT OF THE OVERALL COMPILATION REPORT AND NOT AS A STAND-ALONE TECHNICAL REPORT.

THE FOLLOWING COMPUNENT PART NUMBERS COMPRISE THE COMPILATION REPORT:

AD#: TITLE:

AD-P006 265 thru AD-P006 325

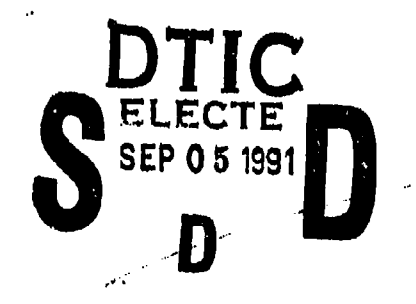

赤岩 计时间 计基

 $\hat{\mathbf{a}}_i$ 

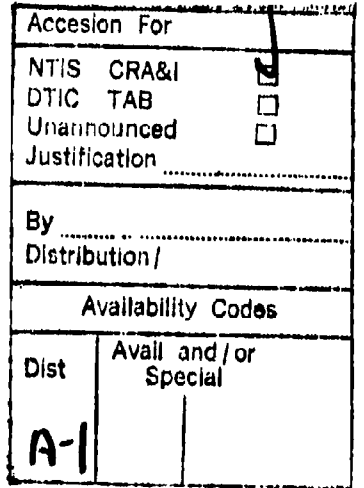

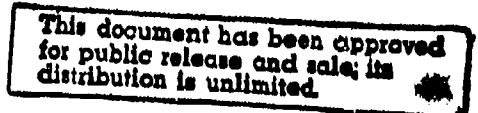

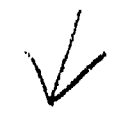

**91** 9 4 **125**

5,500

**It**<br> **It**<br> **It** 

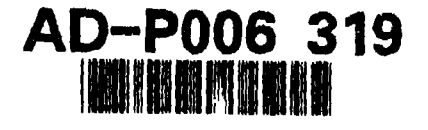

**DISTURY MANUFACTURERS IN CASE OF A STATE OF STREET AND ASSESSED ASSESSED** 

## STATUS OF THE NAVAL OCEAN SYSTEMS CENTER'S LONG WAVE PROPAGATION CAPABILITY

Jerry A. Ferguson Naval Ocean Systems Center San Diego, CA 92152-5000

## INTRODUCTION

This paper describes a new software version of the Naval Ocean Systems Center's Long Wavelength Propagation Capability (LWPC). **This** program applies the concept of the earth-ionosphere waveguide to very low frequency (vlf: **10 kHz** to 30 kuz) and low frequency **(If** 30 kHz to **60** kHz) radio propagation, The propagation capability has been incorporated into a FORTRAN program which sete up calculation of mode parameters along arbitrary propagation paths or for user defined operating areas. In the latter case, the paths are automatically selected to account for areas<br>of low conductivity. Previous dependence on VMS has been eliminated. Substantial improvements have been made in storage and identification of the program outputs. A **set** of programs have been developed for graphically displaying the output from the program.

The first version of the LWPC was a collection of separate FORTRAN programs linked together in operation by **a** command procedure written in Digital Equipment Corporation's VMS operating system command language (Ferguson and Snyder, 1989a,b). Corporation's version, designated LWPC-0 in this paper, was originally a test of a<br>The initial version, designated LWPC-0 in this paper, was originally a test of a<br>concept, making full integration of the constituent progra (short for Long Wavelength Propagation Model). This program implements all of the features of the original VMS version. In addition, LWPC-1 includes a number of auxiliary FORTRAN programs which provide summaries of the contents of files and can be used to update and graphically display the contents of its output files.

be used to update and graphically display the contents of its output files.<br>The propagation model implemented in the LWPC-1, which is identical to that in<br>LWPC-0, treats the space between the earth's surface and the lower waveguide. The upper boundary of this waveguide is characterized by an iosotropic conductivity which increases exponentially with height. The exponential increase is defined by a log-linear slope and a reference height. The LWPC incorporates a model<br>which defines an average value of the slope and reference height which depends on frequency and diurnal condition. The height of the nighttime ionosphere over the polar caps is lower than it is at middle and equatorial latitudes. This model has been compared extensively with available measurements. The lower boundary of the LWPC is based on the Westinghouse Geophysics Laboratory conductivity map (Morgan, 1968). Both boundaries of the earth-ionosphere waveguide are known to have possibly large uncertainties in certain regions and seasons.

A typical usage of the LWPC **is** to generate geographical maps of signal avail-ability for coverage analysis. The program makes it easy to met up such problems by automating most of the required steps. The user **specifies** the transmitter location and frequency, the orientation of the transmitting and receiver antenna and the ',oundaries of the operating area. The program automatically selects paths using **<sup>a</sup>** coarse resolution of 15 **degrees** to ensure that the operating area is fully covered and then using **a** fine resolution of 3 **degrees** to ensure that all significant low conductivity **areas** are included. The diurnal conditions and other relevant **geophysical** parameters **are** then determined along each path. After the mode parameters along each path are determined, the signal strength along each path is computed and is then mapped onto a grid overlaying the operating area. The data in the grid include **a user** specified (constant) standard deviation of the signal throughout the grid. The signal strengths in this grid can **be** displayed by other programs to **be** described **later.**

LWPC-1 incorporates a number of improvements over LWPC-0 including reduced dependence on the operating system, better integration of the intermediate data storage and modification of the input to time control strings coupled with input parameters. An option for praviewing the propagation paths to be processed by the<br>program is included. A map with major land masses graphically filled is included in<br>this preview option as well as in the geographical cover program. LWPM, incorporates essential elements of meveral of the programs used in<br>LWPC-0: PRESEG (which sets up the paths), MODEFNDR (which determines the initial<br>solutions for each set of segments), the Segmented Waveguid summation along the path) and OPAREA (which sets up the data for plotting coverage<br>area maps). While LWPC-0 generates a log file and a mode parameter data file for<br>each path which is processed, LWPC-1 generates only one lo each path which is processed, LWPC-1 generates only one log file and one data file,<br>making file management easier.

Three noise models are currently availablei 'ITSN' names the ITS noise model of Zacharisen and Jones (1970), 'NTIA' names the noise model of Spaulding and Washburn (1985) and 'DECO' names the DECO Westinghouse thunderstorm-based noise model (Maxwell et al., 1970). The NTIA model is identical to the new CCIR noise model (CCIR, 1986). The model named ITSN is the implementation of CCIR 322 (CCIR, 1963)<br>which maps the basic noise map parameter, Fam, in Universal Time. The model named **VýIA** is the now noise model developed uning additional measurements and has since become the new CCIR model described in CCIR Report 322-3 (CCIR, 1986). These two models are based on surface mappings of measurements at a limited number of sites. The DECO model of atmospheric noise is limited to the VLF regime **(10** to 30 kHl) and uses a data base of thunderstorms and does propagation calculations from these thunderstorms to the receiver sites. This model was calibrated using the same measurement sites which were used to develop the other two models. Because the model uses propagation calculations instead of polynomials, it is a much longer running model and is used infrequently.

### PROGRAM CONTROL

The LWPC-l uses character strings for program control and to specify options. The control strings have the same meaning and use amongst all of the programs. On input, most control strings may be abreviated. For example, the string "TX-DATA" can be entered in upper or lower **case** and can **be** shortened to "TX-D". If a control be entered in upper or lower case and can be shortened to "TX-D". If a control string is shortened too much, it will not be recognized and execution will stop. To make it easier to read control strings which are composed of more than one word, mant are used to separate the words, such as the above mentioned "TX-DATA". A<br>blank in the first column of a line of data causes the string to be treated as a<br>comment line, allowing the user to annotate run streams for doc comment line, allowing the user to annotate run streams for documentation and to provide prompts for editing.

After the necessary control strings and their associated data are specified, a specific control string named "START" is used to initiate the calculations. The program LWPM first creates a status file. This file is named with the extension STA and contains a list of the bearing angles and lengths of all of the paths. **As** the calculation of mode parameters along each path is completed, the parameters are written to a file named with the extension **MDB** and the corresponding entry in the status file is updated with the date and time of completion and the CPU time used.<br>Calculations for successive paths continues automatically. If the computer run calculations for successive paths continues automatically. If the computer run<br>aborts for some reason, then the run can be restarted simply by resubmitting the<br>original command file, after the error has been corrected. The original command file, after the error has been corrected. The program checks for<br>the existence of the status file and continues execution at the first entry which does not have a date and time entry. When all paths have been processed, the program calculates the field strength along each path using the parameters specified for the transmitting antenna and the receiver. These data are written to a file named with the extension LWF and the status file is updated. If the propagation paths were **set** up automatically by user specification of an operating area, the program uses the up automatically by user specification of an operating area, the program uses the<br>data in the LW? file to generate a file named with the extension GRD and the status file is updated. The ORD file contains values of the signal strength and its standard deviation in a grid of latitude vs. longitude which covers the operating area. This last file may now **be** used in a program named PLOT ORD to obtain geographical displays of the signal levels, signal to noise levels, or, together with other ORD files, signal to jammer levels.

52  $\mathcal{F}$  $\frac{1}{2}$ 

### OUTPUT DATA

a comparative contracts of the con-

前者

一、 小学生の あたまままま

After Technologic Management of the species of the company and service and the

An important improvement in LWPC-1 is in the handling of data files. Compared to LWPC-0, more information is stored in these files and the formats have been developed to allow for future enhancements. The **new** files are all written in unformatted form and a special program named SCAN has been written to print out summaries of the parameters stored in them. Some parameters share common usage throughout the full set of output data files. Whenever appropriate, these parameters from one file<br>are passed on to subsequent types of files in order to provide continuity and some<br>audit trail information. The first record of all data f information. This first record contains an **S** character string to **be** used to record archive information. It also contains three strings, named MDS-FILE-.IrJ, LWP-FZLE-ID and ORD-FILE-ID. Each of these strinjs contains the date the file was written, **<sup>a</sup>** randomly generated, **3** character st\*ing to uniquely identify the file and the full file name including the directory tree. The presence of **these** strings in each type of file provides information regarding the history of the data which was used to or rile provides information regarding the history of the data which was used to<br>produce the file. For instance, each GRD file identifies the LWP file which provided the signal strength data and the **MDS file** which provided the mode parameter data used to calculate the **LAP** data. Generally, the program identification will **be** 'LWPM-**VO <sup>1</sup> .** This first record also contains the list of parameters to identify the propa-gation paths for the data **sets.**

A utility program named **SCAN** is used to produce summaries of the data in any of the output files. Examples of the output from this program using the sample problem are shown below.

#### **SAMPLE** PROBLEM

To illustrate the capabilities of LWPC-1 a sample case is presented. The run stream is shown in Figure **1.** An operating area named "Mediterranean" is used to define the propagation paths. The root file name is "SAMPLE" so that the following files were created: SAMPLE.sta, SAMPLE.mds, SAMPLE.lwf and SAMPLE mediterranean.grd.<br>The transmitter parameters were retrieved from a specification file. The preview<br>option was exercised to produce the plot shown in Figure

The second execution of the program produced the MDS, LWF and GRD files named above. Figure 3 shows the output from the SCAN program for the first path in the **MDS** file. The output identifies the program which was used to generate the file and the<br>date that it was run. The data under the heading which begins with "mds" is a summary of the parameters for each seqment along the path. Figure 4 shows the output from the SCAN program for the LWF file. The parameter under the heading "rio" identifies the number of field components in the mode sums. The data under the heading which starts with "bearng" identify the patho by their bearing angle and shows the length of each path. The signal strength as a function of distance from the trans-mitter along the northernmost (bearing - **<sup>24</sup>**degrees; upper panel) and southernmost (bearing - 72 dogreest lower panel) paths are plotted in Figure 5. Along the bottom of each graph is a summary of the important path segmentation data, namely, the height of the ionosphere and the ground conductivity. The beginning of each segment i Indicated by a small diamond in the curve representing the ground conductivity. In the northern path, the rapid change in signal strength that occurs near 4 Mm **is** due to the effect of Greenland.

Figure 6 shows the SCAN output for the GRD file. This output identifies the boundaries of the operating area. The values under the headings "nlat" and "nlon" boundaries of the operating area. The values under the headings "nlat" and "nlon" are the number of latitudes and longitudes used to define the grid. Sample contour maps generated by PLOT ORD using the run stream in Figure 7 are presented in Figures **<sup>a</sup>**and **9.** The first of **Ehose** figures shows contours of signal strength and the second shows contours of signal to atmospheric noise children in the rapid drop in signal<br>strength as paths cross Greenland is seen in the closely spaced and nearly vertical<br>contour lines in the eastern part of the operating area

#### DISTRIBUTION

The source code and associated data sets are available from the Defense Technical Information Center.

# REFERENCES

CCIR, World Distribution and Characteristics of Atmospheric Radio Noise, Rept. 322, Documents of the Xth Plenary Assembly, Geneva, 1963.

CCIR, World Distribution and Characteristics of Atmospheric Radio Noise, Rapt. 322- 3, Documents of the XVIth Plenary Assembly, Geneva, 1986.

Ferguson, J. A., F. P. Snyder, Long-Wave Propagation Capability Program Description and User's Guide, NAVOCEANSYSCEN TD 1449, 1989a; available from DTIC: ABD130808.

Ferguson, J. A., **F.** P. Snyder, The NAVOCEANSYSCEN's Long Wavelength Propagation Capability, NAVOCEANSYSCEN TD 1518, 19d9b; available from **DTIC:** ABD133690.

Maxwell, E. L., D. L. Stone, R. D. Croghan, L. Bell, A. **D.** Watt, Development of a VLF Atmospheric Noise Prediction Model, Westinghouse Georesearoh Laboratory Rapt. 70-IHI-VLF NO-RI, 1970.

Morgan, R. R., World-wide VLF Effective Conductivity Map, Westinghouse Electric Corp. Rapt. 8013F-1, **1968.**

Spaulding, A. D., J. S. Waahburn, Atmospheric Radio Noise: Worldwide Levels and Other Characteristics, U. S. Dept. of commerce NTIA Rapt. 85-173, 1985.

Zacharisen, **D.** H., W. B. Jones World Maps **o''** Atmospheric Radio Noise in Universal Time **by** Numerical Mapping, U. **S.** Dept. of Commerce, Office of Telecommunications Rapt. OT/ITSRR 2, 1970.

\$ run lwpc-dir:lwpm<br>case-id 0MEGA c case-id OMEGA coverage of the Mediterranean<br>tx SAMPLE tx SAMPLE<br>tx-data OMEGA-OMEGA-D lwp:[dat]xmtr.list<br>lwpm day ionosphere<br>op-area op-area Mediterranean 30 **10** 45 -45 lwf-vs-dist ,11000,, print-swg 2<br>print-lwf 2 print-lwf 2 gopath preview<br>map-area LANT rect 20 100 80 -50 7 5 map-type conductivity start<br>quit

Figure **1:** Sample run stream for LWPM

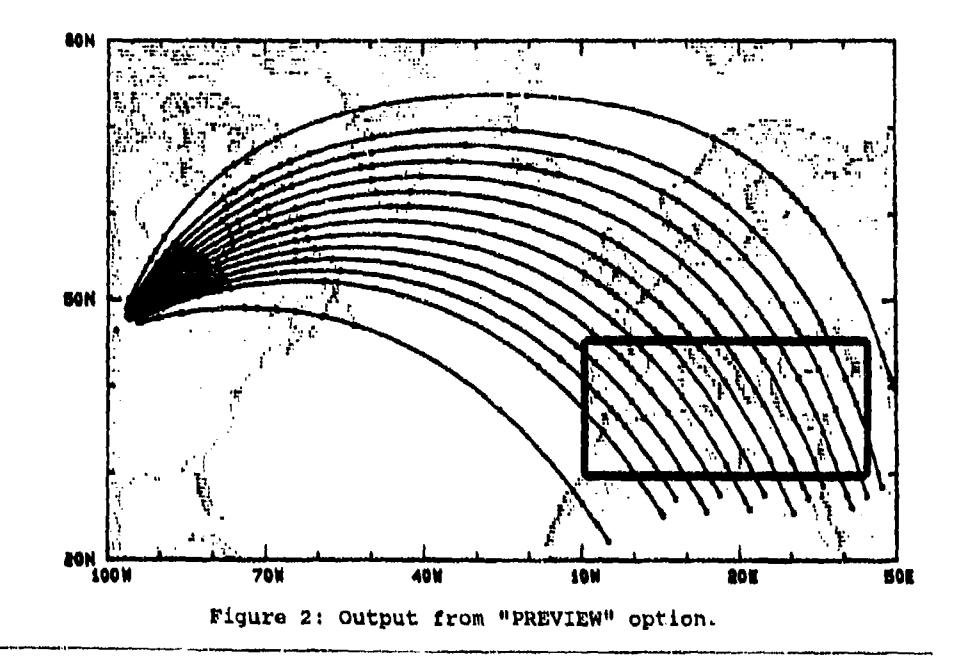

**IN 2006 BERTHYD WATERS HOWEVER TO THE** 

「大学のあるのです」 こうしょう

 $\frac{1}{2} \frac{1}{\sqrt{2}} \frac{d}{\sqrt{2}}$  $\sim \alpha$ 

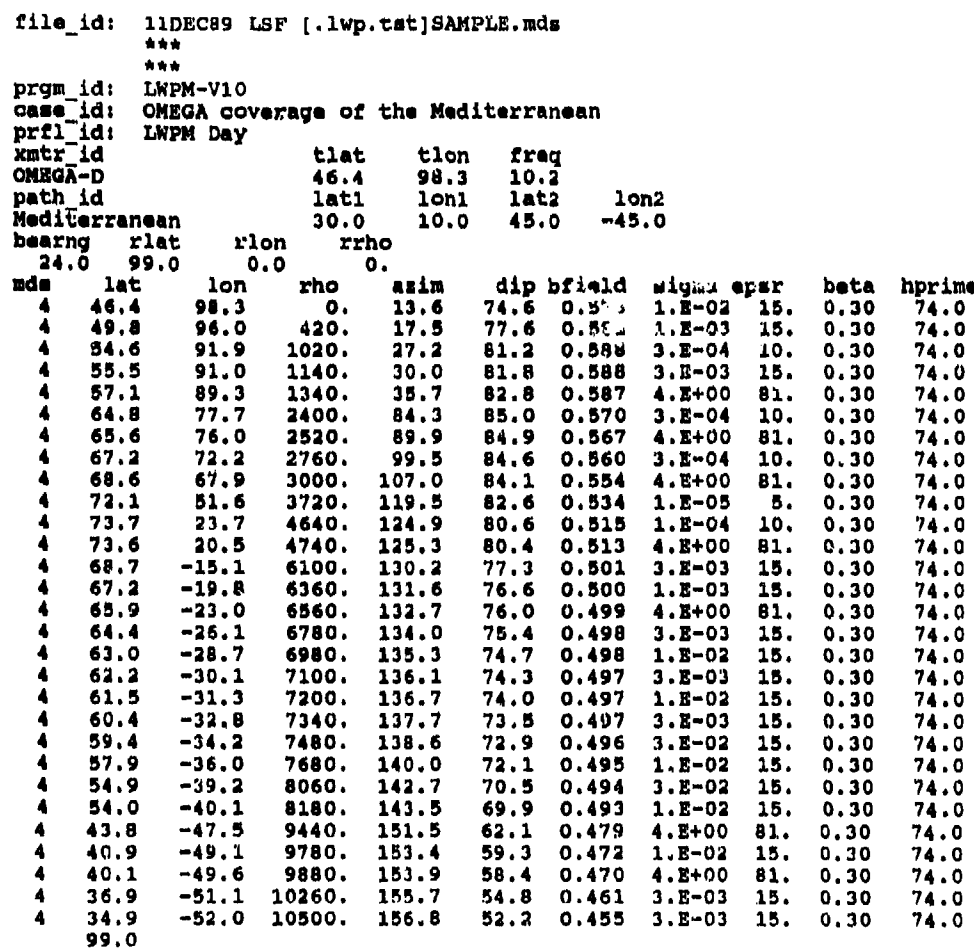

 $\frac{1}{2}$ 

 $\sim$   $\sim$   $\sim$   $\sim$   $\mu$   $\alpha$ 

a Bara

 $2 - 14 - 16$ 

 $\mathbf i$ 

Figure 3: **SCAN** Output for MDS tiles

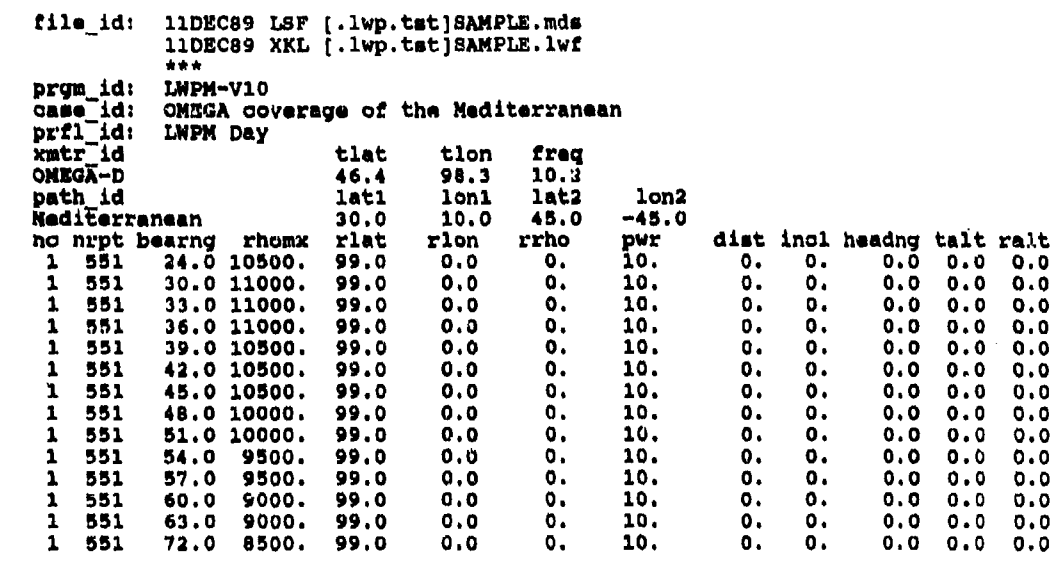

.<br>Upprinting seconds and a

Į ś

ÿ ∥<br>∤

į

al care a

 $\bar{\omega}$  .

المتحدث المتحجم والمنادي

Figure 41 SCAN Output for LWF files

II'

**地方可能的 电电阻** 

Î,

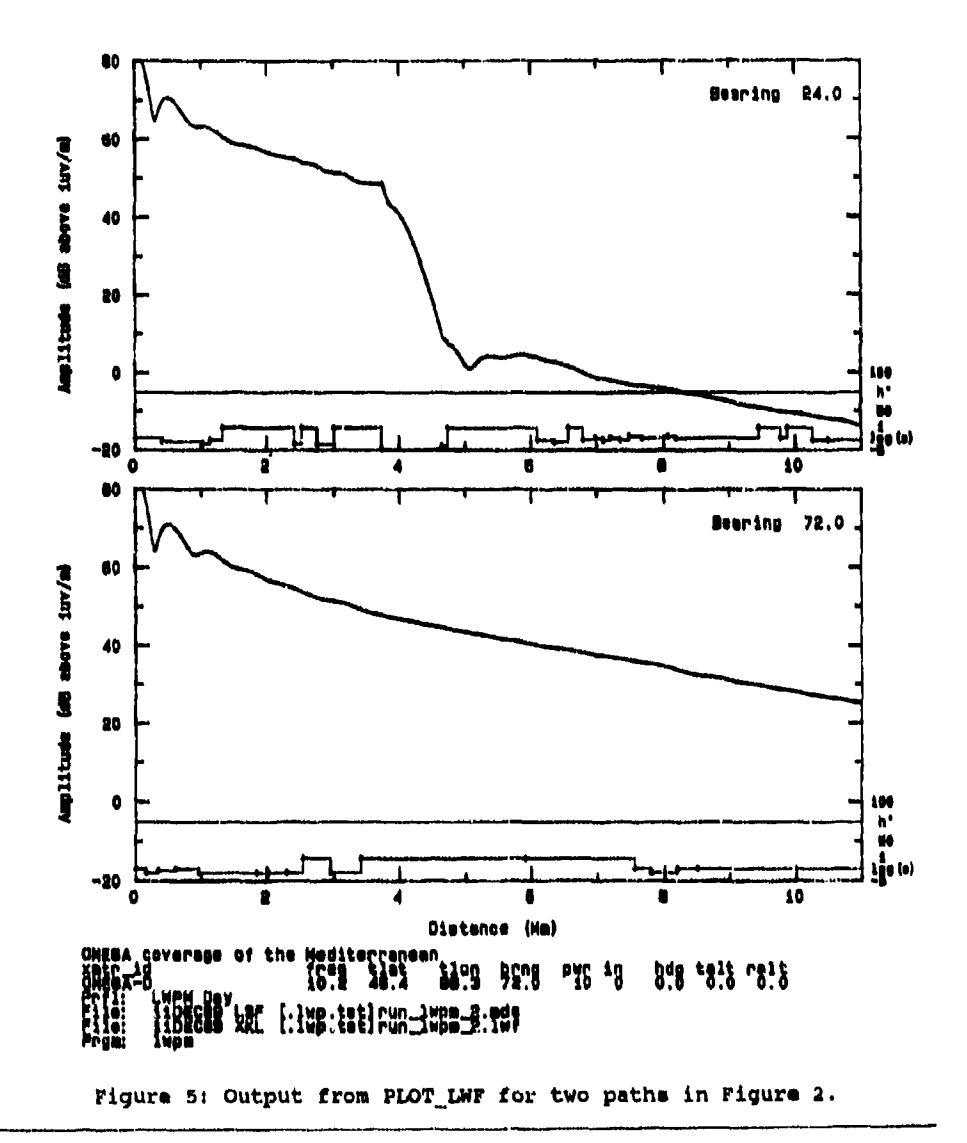

 $\sqrt{2}$ 

(「)というに、現在の場所に

512

11DEC89 LSF [.lwp.tst]SAMPLE.mds<br>11DEC89 XKL [.lwp.tst]SAMPLE.lwf file\_id: 11DEC89 XKL [.lwp.tst]SAMPLE\_mediterranean.grd prgm\_id:<br>case\_id:<br>prfl\_id:<br>xmtr\_id LWPM-V10 OMEGA coverage of the Mediterranean **LWPM Day** freq tlat tlon OMEGA-D  $46.4$  $98.3$  $10.2$  $1at1$ path id latz lon2 lon1 Mediterranean 45.0  $-45.0$  $30.0$ 10.0 nlat nlon area id xlati xlon1 xlat2 xlon2 10.0 Mediterranean  $30.0$ 45.0  $-45.0$  $13$ 45 ralt mn/dy/yr:UT<br>0.0 00/00/0010000 headng no power incl bandw adjny stndev talt ີo.o  $\mathbf{o}$ .  $3.0$ 10.  $\mathbf{0}$  $0.\overline{0}$  $0.0$  $\mathbf{1}$ 

 $\overline{1}$ 

÷,

大阪のある (イン

 $\frac{1}{d}$ 

 $\Gamma$   $\sim$ 

 $\mathcal{P}(\mathcal{C})$ 

Figure 6: SCAN Output for GRD files

```
$ run lwpc-dir:plot_grd
case-id
              OMEGA coverage of the Mediterranean
txSAMPLE
              Mediterranean
op-area
                                   30 10 45 - 45Maditerranean rect 30 10 45 -45 6 3
map-area
map-type
              land coast
n = n \times nnti- July 18 1000
ontr-range
              rac{1}{50}<sup>3</sup>
ta-level
              \frac{1}{1}p1t-splt-x/nstart
quit
```
**Contractor constructions** 

在南部的 计数据数据 计数据数据 医皮肤病 医阿里克氏病

化高压电源 的复数复合的过去式和过去分词

ÿ

÷

 $\frac{1}{4}$ 

 $\frac{1}{\epsilon_0}$ 

÷

÷.

 $\alpha$  ,  $\beta$ 

 $\sim$   $\sim$ 

 $\mathbf{a}$  ,  $\mathbf{a}$  , and  $\mathbf{a}$ 

Figure 7: Sample run stream for PLOT\_GRD

 $\ddot{\phantom{a}}$ 

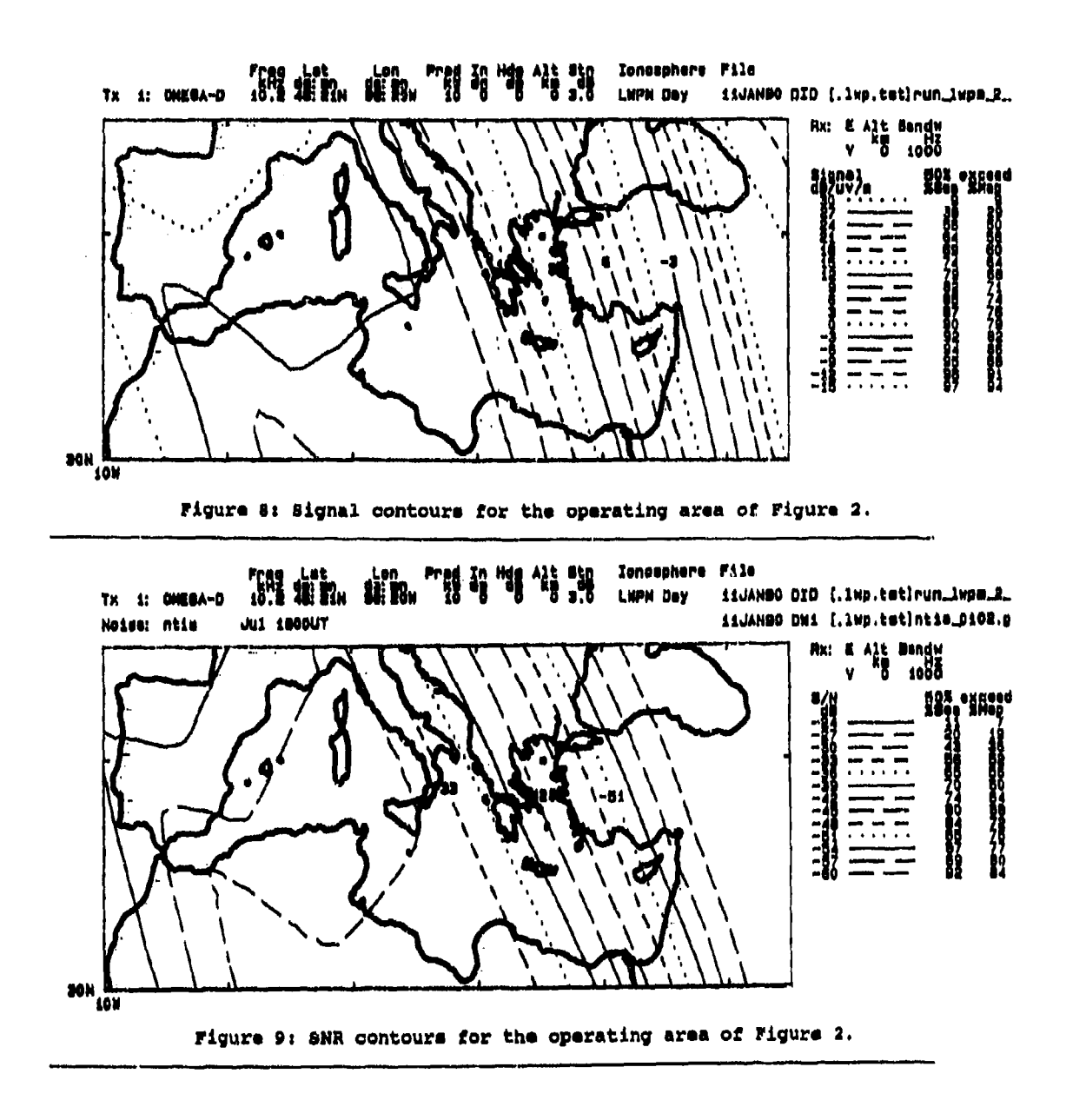

 $\frac{1}{3}$ 

4X

1995年1月

 $\frac{1}{k^2}$ 

一个 计字母编码

**Controlled Statement** 

المواجه والمستكف

514